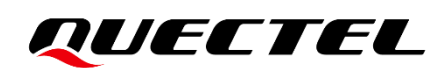

# **L89 (HA)&L89 (HB) Difference Introduction**

## **GNSS Module Series**

Version: 1.0

Date: 2022-09-08

Status: Released

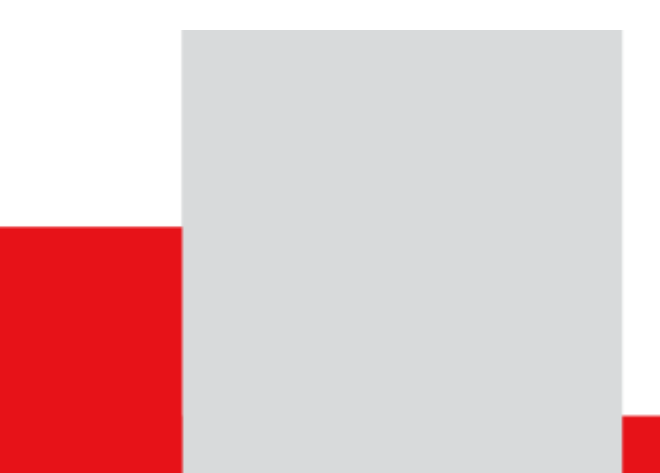

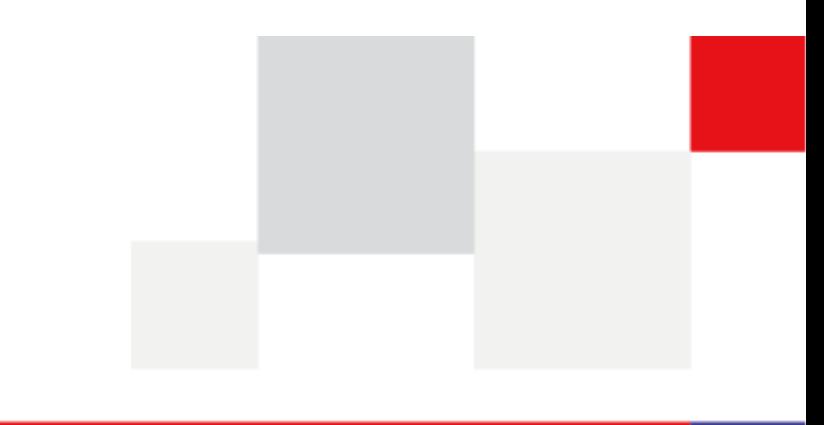

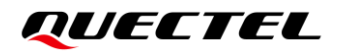

**At Quectel, our aim is to provide timely and comprehensive services to our customers. If you require any assistance, please contact our headquarters:**

#### **Quectel Wireless Solutions Co., Ltd.**

Building 5, Shanghai Business Park Phase III (Area B), No.1016 Tianlin Road, Minhang District, Shanghai 200233, China Tel: +86 21 5108 6236 Email: [info@quectel.com](mailto:info@quectel.com)

**Or our local offices. For more information, please visit:** 

[http://www.quectel.com/support/sales.htm.](http://www.quectel.com/support/sales.htm)

**For technical support, or to report documentation errors, please visit:** 

[http://www.quectel.com/support/technical.htm.](http://www.quectel.com/support/technical.htm)

Or email us at: [support@quectel.com.](mailto:support@quectel.com)

# **Legal Notices**

We offer information as a service to you. The provided information is based on your requirements and we make every effort to ensure its quality. You agree that you are responsible for using independent analysis and evaluation in designing intended products, and we provide reference designs for illustrative purposes only. Before using any hardware, software or service guided by this document, please read this notice carefully. Even though we employ commercially reasonable efforts to provide the best possible experience, you hereby acknowledge and agree that this document and related services hereunder are provided to you on an "as available" basis. We may revise or restate this document from time to time at our sole discretion without any prior notice to you.

# **Use and Disclosure Restrictions**

## **License Agreements**

Documents and information provided by us shall be kept confidential, unless specific permission is granted. They shall not be accessed or used for any purpose except as expressly provided herein.

# **Copyright**

Our and third-party products hereunder may contain copyrighted material. Such copyrighted material shall not be copied, reproduced, distributed, merged, published, translated, or modified without prior written consent. We and the third party have exclusive rights over copyrighted material. No license shall be granted or conveyed under any patents, copyrights, trademarks, or service mark rights. To avoid ambiguities, purchasing in any form cannot be deemed as granting a license other than the normal nonexclusive, royalty-free license to use the material. We reserve the right to take legal action for noncompliance with abovementioned requirements, unauthorized use, or other illegal or malicious use of the material.

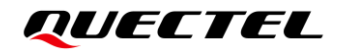

## **Trademarks**

Except as otherwise set forth herein, nothing in this document shall be construed as conferring any rights to use any trademark, trade name or name, abbreviation, or counterfeit product thereof owned by Quectel or any third party in advertising, publicity, or other aspects.

# **Third-Party Rights**

This document may refer to hardware, software and/or documentation owned by one or more third parties ("third-party materials"). Use of such third-party materials shall be governed by all restrictions and obligations applicable thereto.

We make no warranty or representation, either express or implied, regarding the third-party materials, including but not limited to any implied or statutory, warranties of merchantability or fitness for a particular purpose, quiet enjoyment, system integration, information accuracy, and non-infringement of any thirdparty intellectual property rights with regard to the licensed technology or use thereof. Nothing herein constitutes a representation or warranty by us to either develop, enhance, modify, distribute, market, sell, offer for sale, or otherwise maintain production of any our products or any other hardware, software, device, tool, information, or product. We moreover disclaim any and all warranties arising from the course of dealing or usage of trade.

# **Privacy Policy**

To implement module functionality, certain device data are uploaded to Quectel's or third-party's servers, including carriers, chipset suppliers or customer-designated servers. Quectel, strictly abiding by the relevant laws and regulations, shall retain, use, disclose or otherwise process relevant data for the purpose of performing the service only or as permitted by applicable laws. Before data interaction with third parties, please be informed of their privacy and data security policy.

# **Disclaimer**

- a) We acknowledge no liability for any injury or damage arising from the reliance upon the information.
- b) We shall bear no liability resulting from any inaccuracies or omissions, or from the use of the information contained herein.
- c) While we have made every effort to ensure that the functions and features under development are free from errors, it is possible that they could contain errors, inaccuracies, and omissions. Unless otherwise provided by valid agreement, we make no warranties of any kind, either implied or express, and exclude all liability for any loss or damage suffered in connection with the use of features and functions under development, to the maximum extent permitted by law, regardless of whether such loss or damage may have been foreseeable.
- d) We are not responsible for the accessibility, safety, accuracy, availability, legality, or completeness of information, advertising, commercial offers, products, services, and materials on third-party websites and third-party resources.

*Copyright © Quectel Wireless Solutions Co., Ltd. 2022. All rights reserved.*

# <span id="page-3-0"></span>**About the Document**

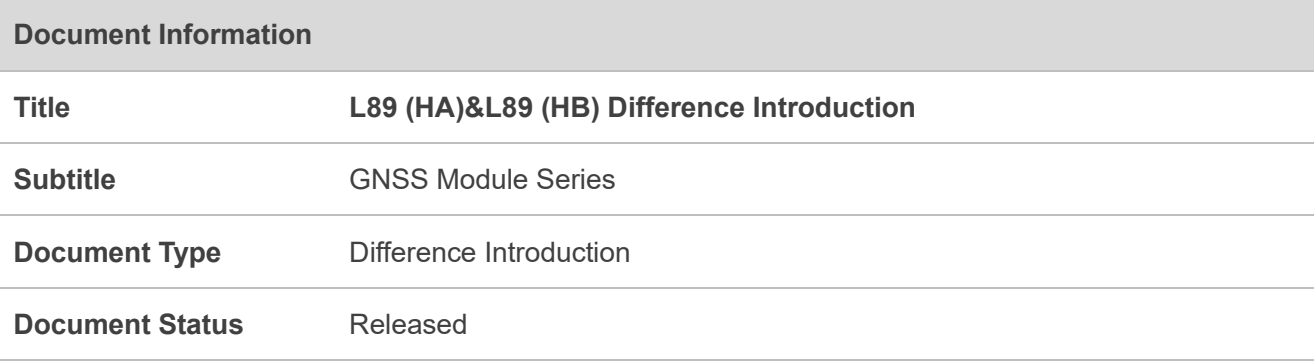

# **Revision History**

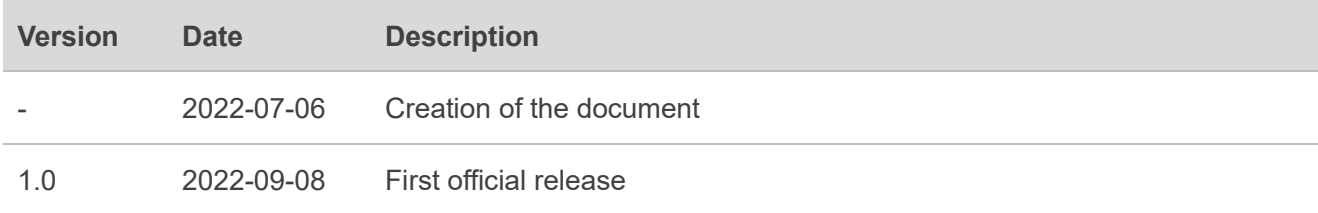

# <span id="page-4-0"></span>**Contents**

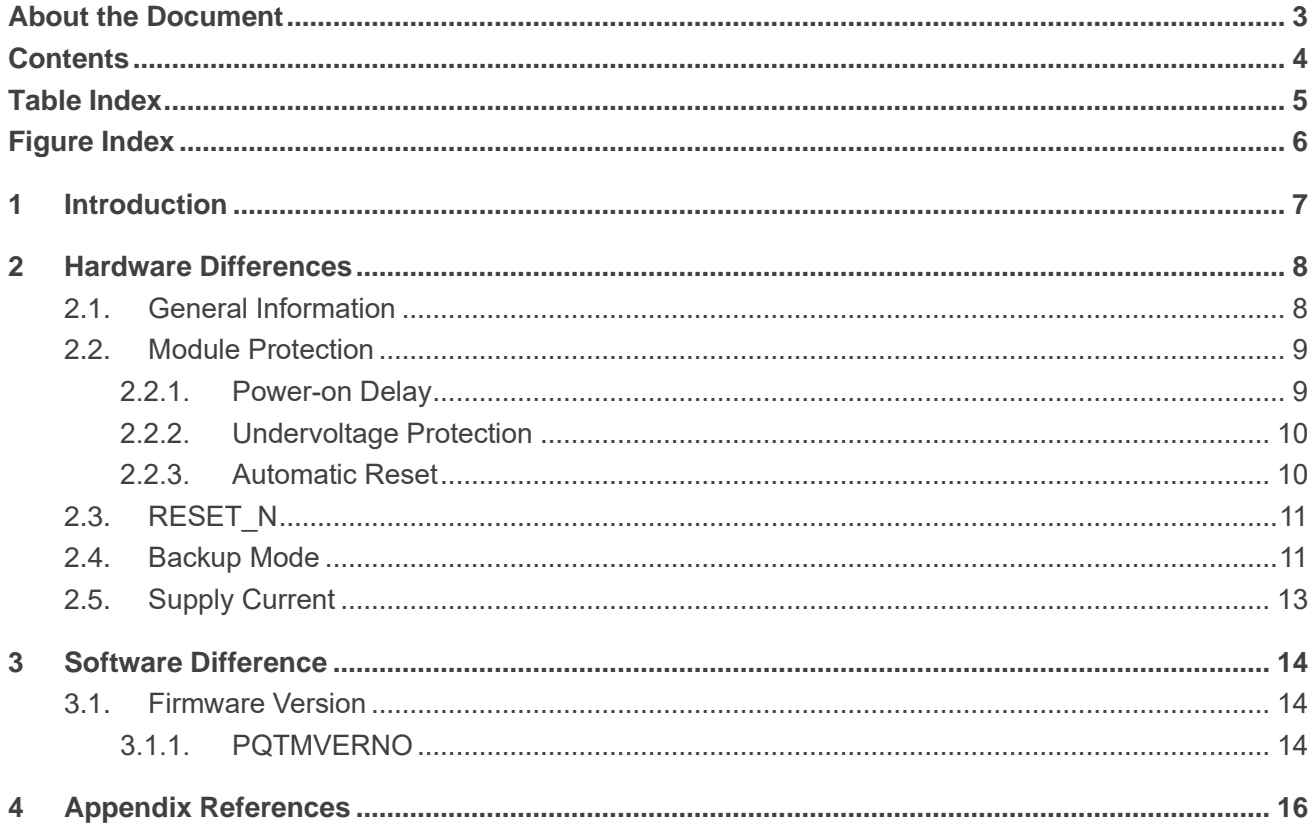

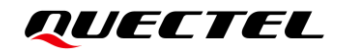

# <span id="page-5-0"></span>**Table Index**

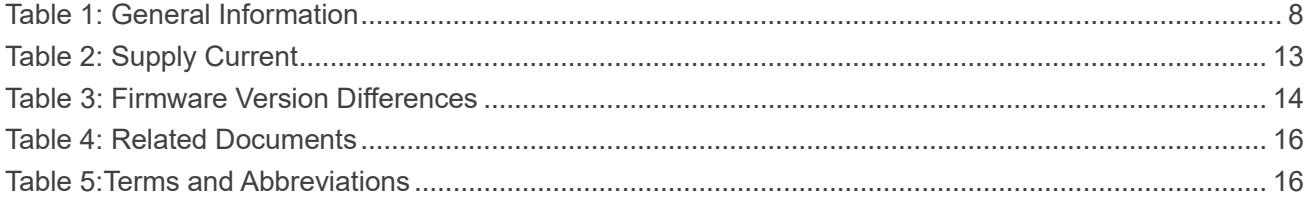

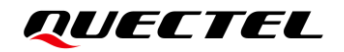

# <span id="page-6-0"></span>**Figure Index**

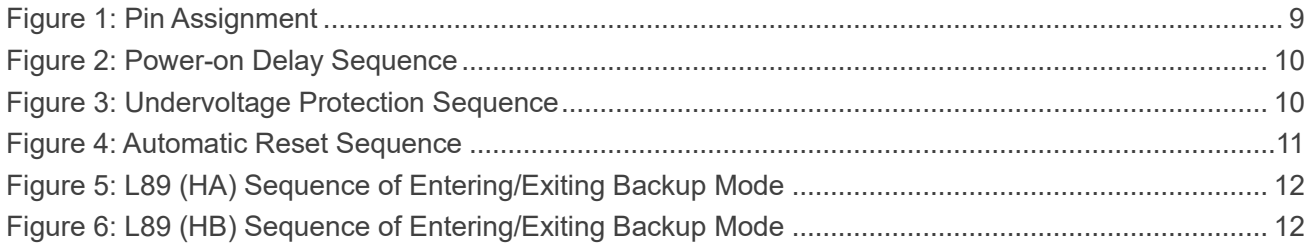

# <span id="page-7-0"></span>**1 Introduction**

This document describes main differences between L89 (HA) and L89 (HB) modules in terms of hardware and software designs, including module protection functions, the RESET\_N pin, Backup mode, supply current and firmware version.

# <span id="page-8-0"></span>**2 Hardware Differences**

# <span id="page-8-1"></span>**2.1. General Information**

The L89 (HA) and L89 (HB) modules are pin-to-pin compatible and have the same electrical characteristics.

### <span id="page-8-2"></span>**Table 1: General Information**

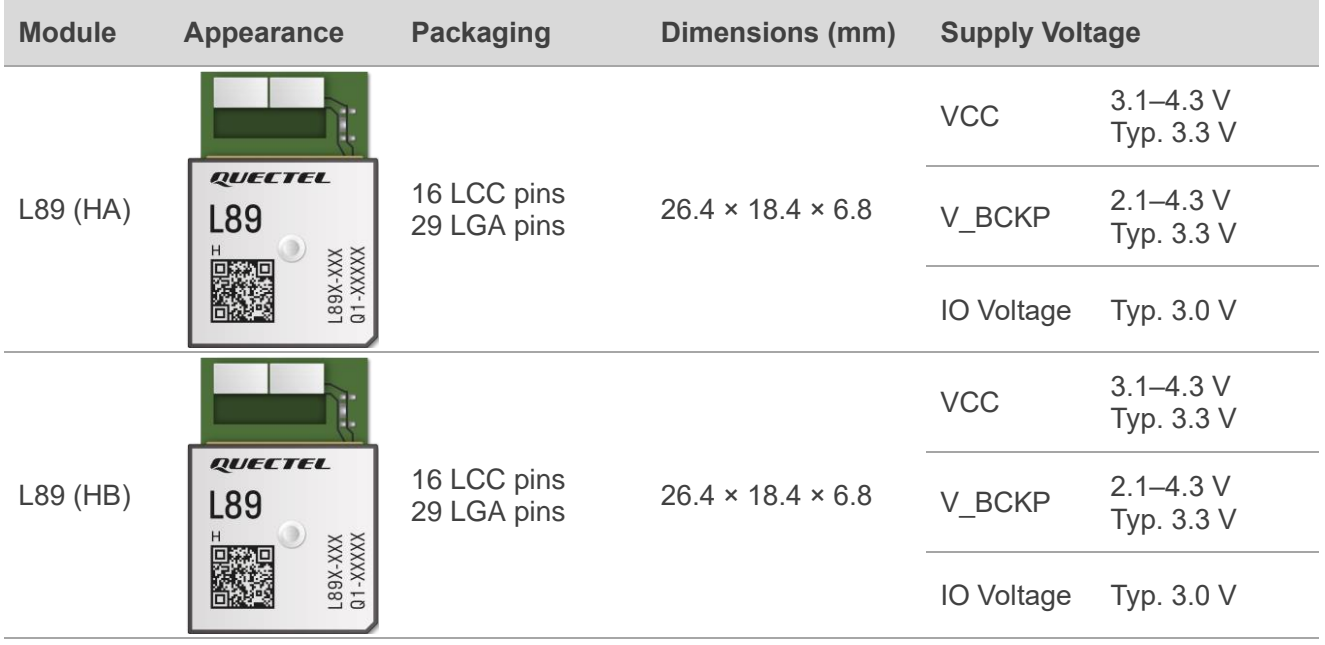

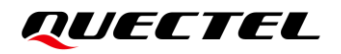

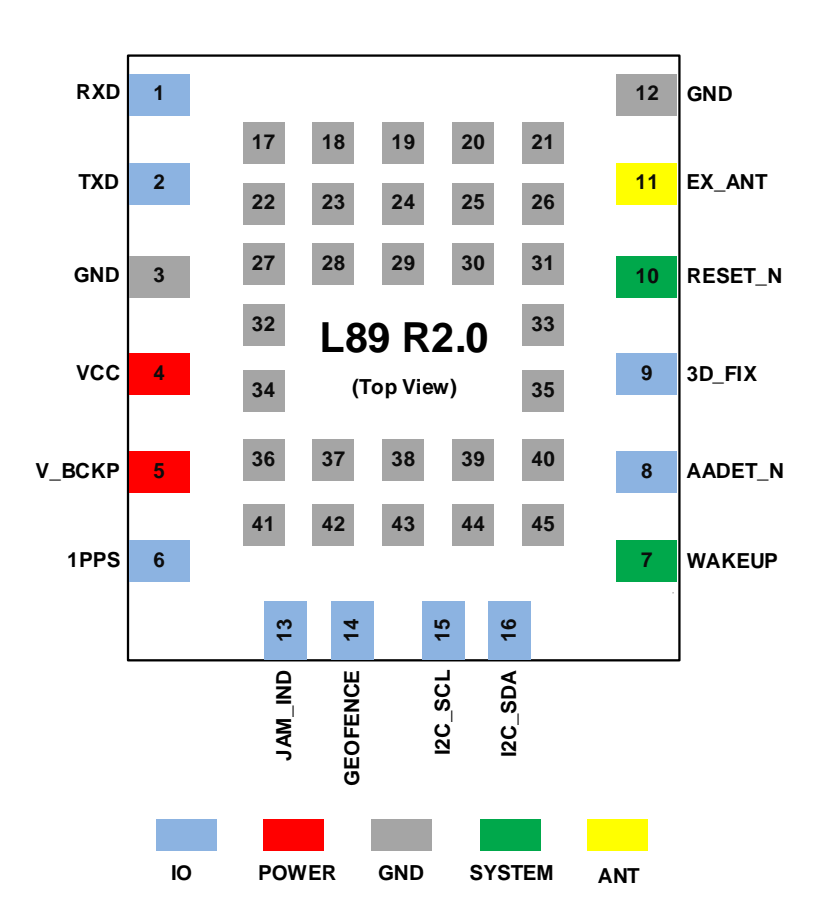

**Figure 1: Pin Assignment**

## <span id="page-9-2"></span><span id="page-9-0"></span>**2.2. Module Protection**

The L89 (HB) has an extra hardware watchdog timer (WDT), which provides features of power-on delay, undervoltage protection and automatic reset under abnormal conditions. The L89 (HA) does not support these features.

### <span id="page-9-1"></span>**2.2.1. Power-on Delay**

After the VCC is powered up for 200 ms, the internal LDO supplies power to the GNSS IC and the L89 (HB) module works normally, avoiding the impact of voltage jitter during power-up.

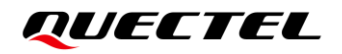

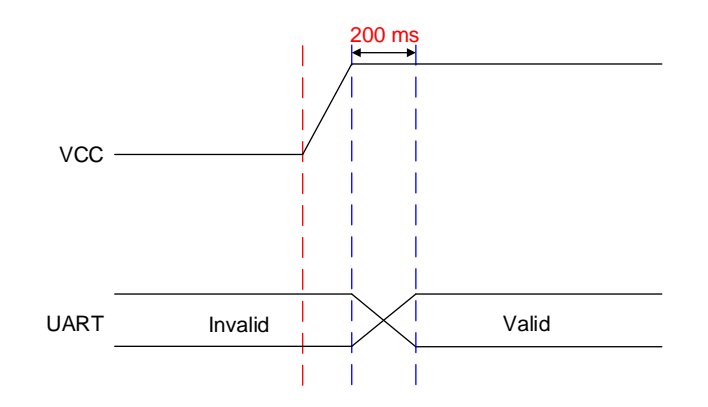

**Figure 2: Power-on Delay Sequence**

## <span id="page-10-2"></span><span id="page-10-0"></span>**2.2.2. Undervoltage Protection**

Undervoltage protection is activated if the VCC power supply of the module drops below the threshold, which is detected by the internal watchdog timer as undervoltage state. In this state, the internal LDO does not supply power to the GNSS IC, which in turn stops the operation of internal GNSS IC. The module enters Backup mode when the V\_BCKP voltage is in the normal operating range; it is powered off automatically if the V\_BCKP voltage drops below 2.2 V.

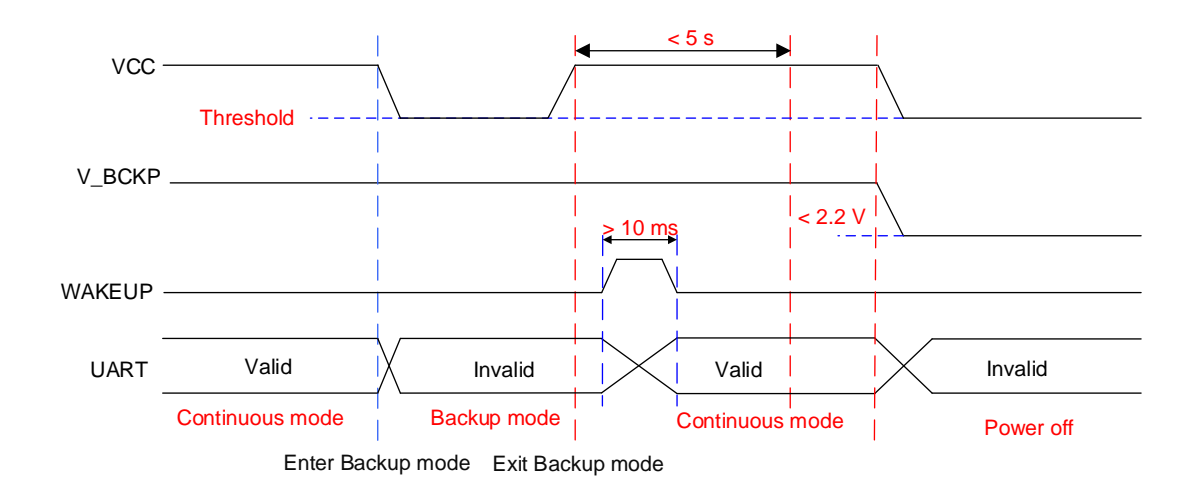

**Figure 3: Undervoltage Protection Sequence**

### <span id="page-10-3"></span><span id="page-10-1"></span>**2.2.3. Automatic Reset**

If the L89 (HB) module enters an abnormal state in which UART interface does not output data, after a 5 second delay, the watchdog timer automatically resets the module by driving the RESET\_N pin low with an internal control circuit.

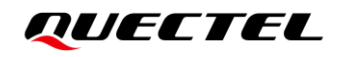

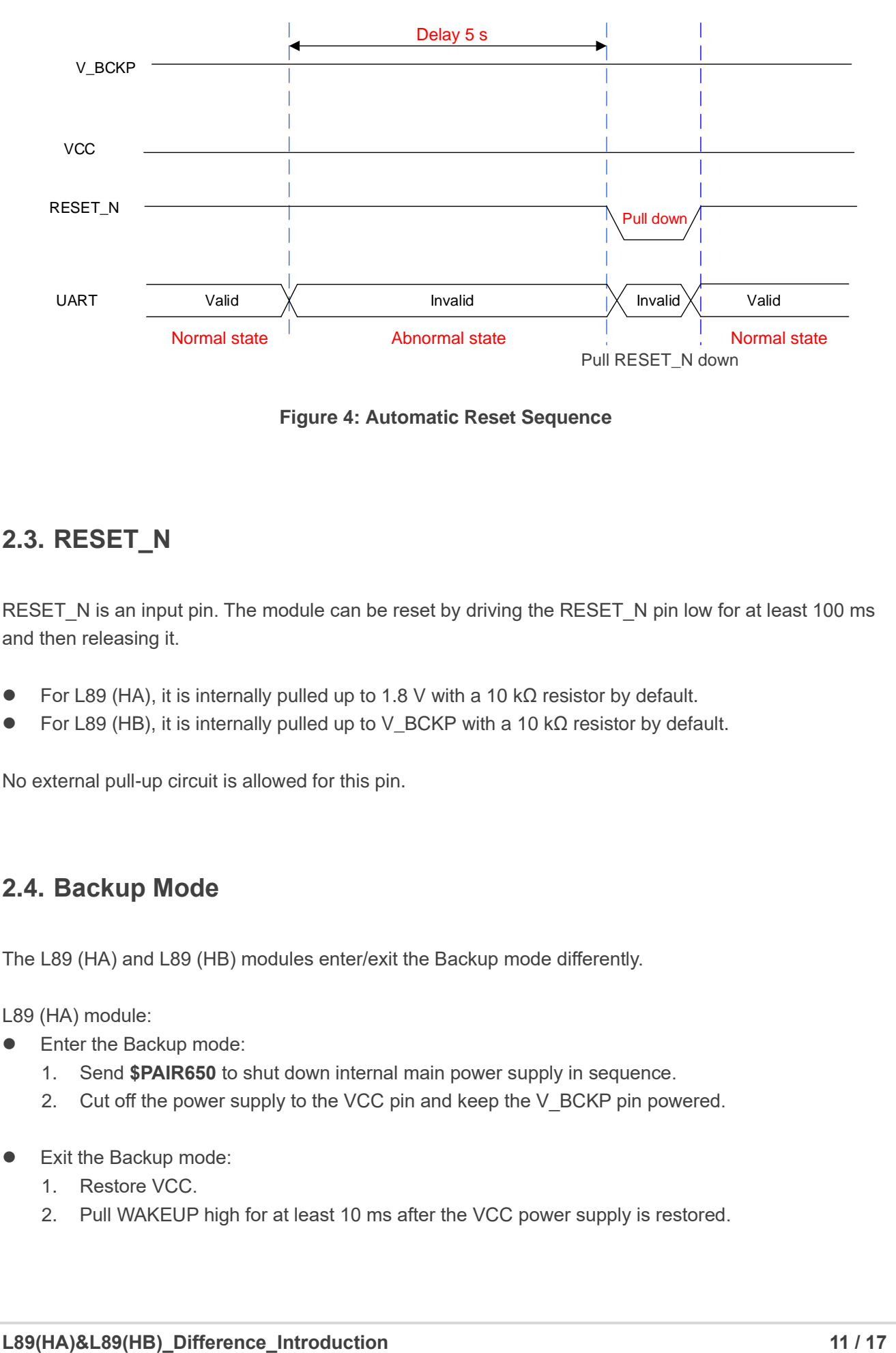

**Figure 4: Automatic Reset Sequence**

# <span id="page-11-2"></span><span id="page-11-0"></span>**2.3. RESET\_N**

RESET\_N is an input pin. The module can be reset by driving the RESET\_N pin low for at least 100 ms and then releasing it.

- For L89 (HA), it is internally pulled up to 1.8 V with a 10 kΩ resistor by default.
- ⚫ For L89 (HB), it is internally pulled up to V\_BCKP with a 10 kΩ resistor by default.

No external pull-up circuit is allowed for this pin.

## <span id="page-11-1"></span>**2.4. Backup Mode**

The L89 (HA) and L89 (HB) modules enter/exit the Backup mode differently.

L89 (HA) module:

- Enter the Backup mode:
	- 1. Send **\$PAIR650** to shut down internal main power supply in sequence.
	- 2. Cut off the power supply to the VCC pin and keep the V\_BCKP pin powered.
- Exit the Backup mode:
	- 1. Restore VCC.
	- 2. Pull WAKEUP high for at least 10 ms after the VCC power supply is restored.

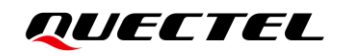

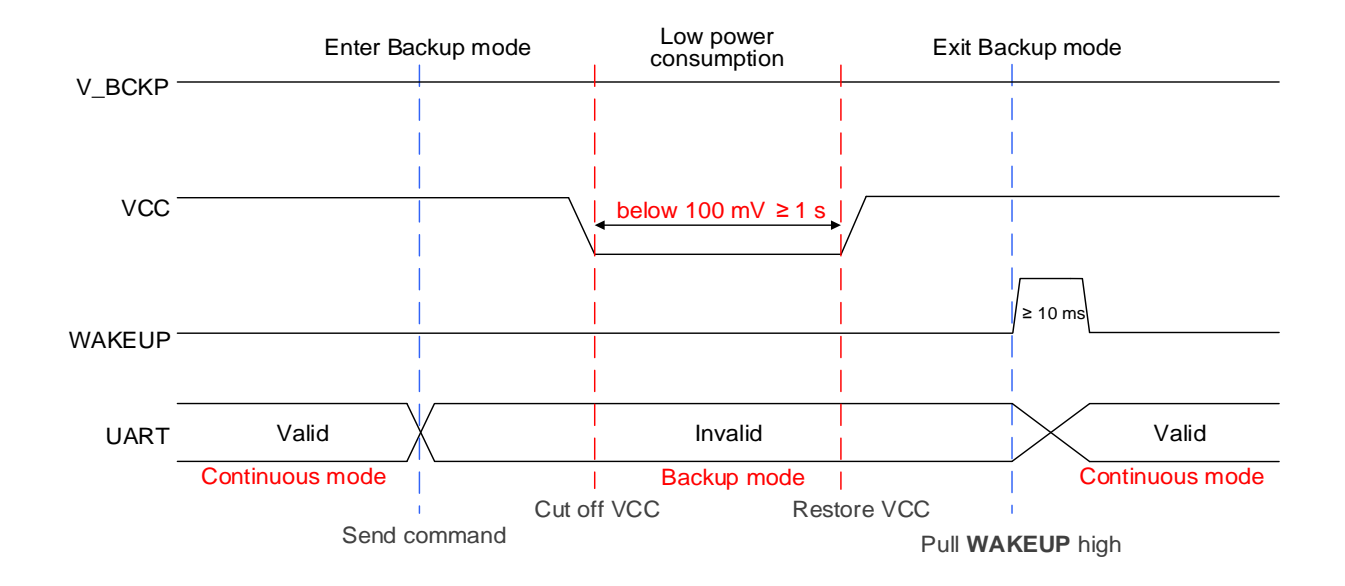

### **Figure 5: L89 (HA) Sequence of Entering/Exiting Backup Mode**

<span id="page-12-0"></span>L89 (HB) module:

- ⚫ Enter the Backup mode:
	- 1. Send **\$PAIR650** to shut down internal main power supply in sequence.
	- 2. Cut off the power supply to the VCC pin within 5 s of a successful execution of the software command while keeping V\_BCKP powered, otherwise the module will restart.
- Exit the Backup mode:
	- 1. Restore VCC.
	- 2. Pull WAKEUP high for at least 10 ms within 5 s after the VCC power supply is restored.

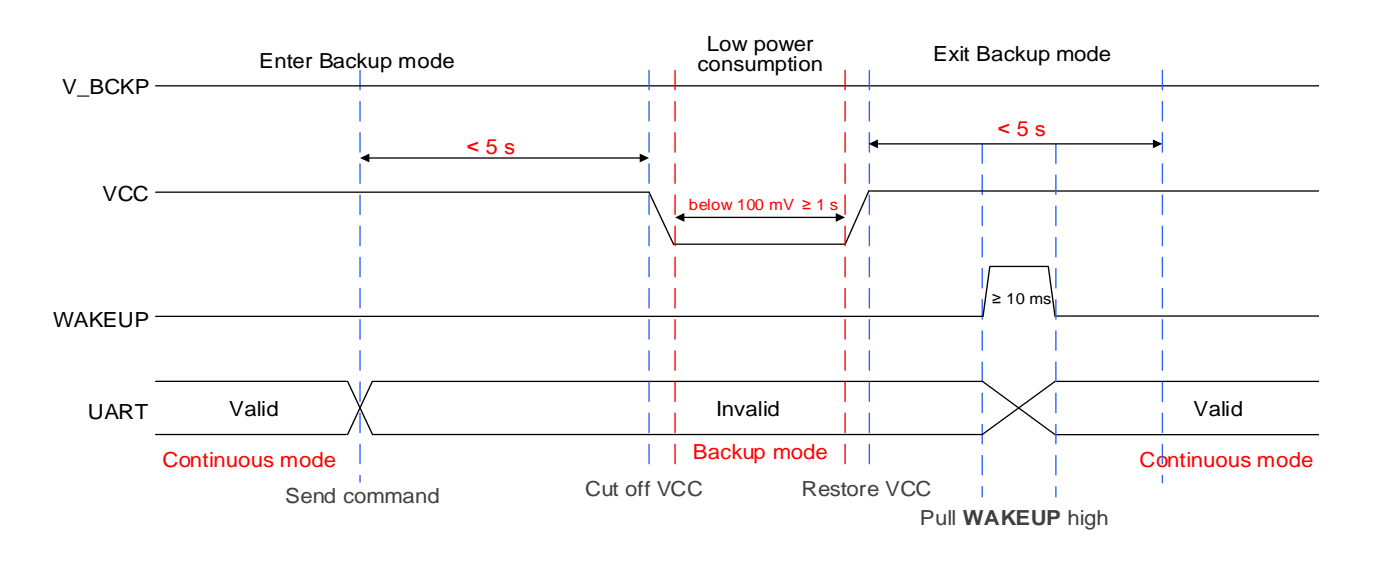

<span id="page-12-1"></span>**Figure 6: L89 (HB) Sequence of Entering/Exiting Backup Mode**

# <span id="page-13-0"></span>**2.5. Supply Current**

### <span id="page-13-1"></span>**Table 2: Supply Current**

<span id="page-13-2"></span>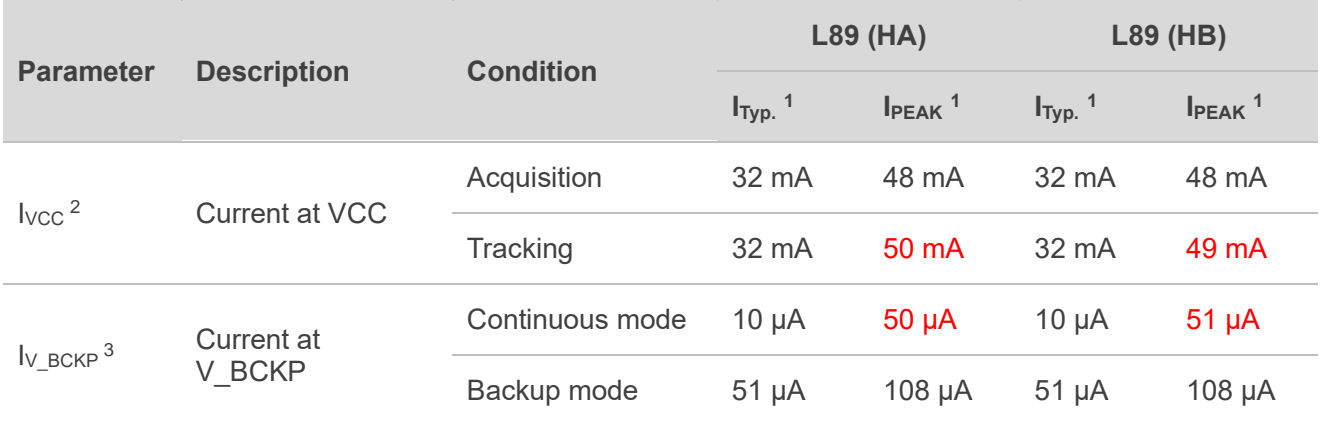

<sup>&</sup>lt;sup>1</sup> Room temperature, measurements are taken with typical voltage.

 $2$  Used to determine the maximum current capability of power supply.

<sup>3</sup> Used to determine the required battery current capacity.

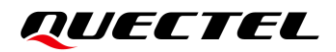

# <span id="page-14-0"></span>**3 Software Difference**

# <span id="page-14-1"></span>**3.1. Firmware Version**

The firmware version differences are shown in the table below.

### <span id="page-14-3"></span>**Table 3: Firmware Version Differences**

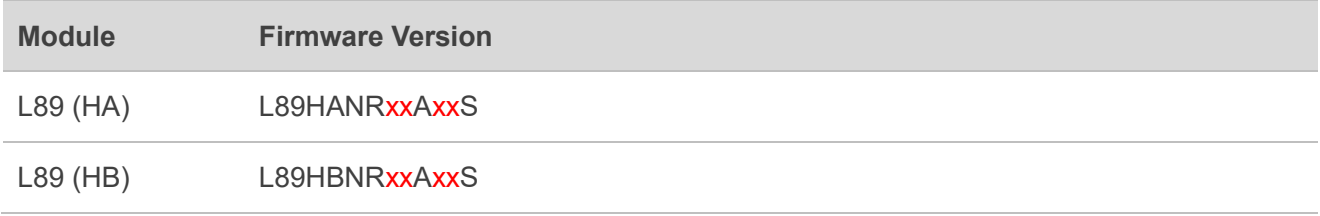

**NOTE**

x is a number between 0 and 9.

## <span id="page-14-2"></span>**3.1.1. PQTMVERNO**

Queries software version.

#### **Type:**

**Command** 

#### **Synopsis:**

\$PQTMVERNO\*<Checksum><CR><LF>

#### **Parameter:**

None

#### **Result:**

Returns the query result.

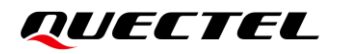

#### **Query result message format:**

\$PQTMVERNO,<Type>,<Data>,<Time>\*<Checksum><CR><LF>

### **Parameters included in the result:**

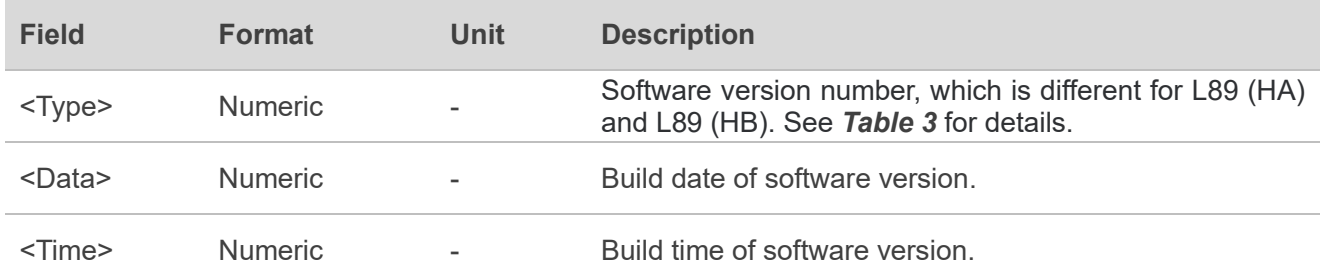

#### **Example:**

//L89HANR01A05S

#### **\$PQTMVERNO\*58**

**\$PQTMVERNO,L89HANR01A05S,2022/07/22,10:17:59\*34**

#### //L89HBNR01A01S

**\$PQTMVERNO\*58**

**\$PQTMVERNO,L89HBNR01A01S,2022/07/22,11:20:59\*36**

# <span id="page-16-0"></span>**4 Appendix References**

### <span id="page-16-1"></span>**Table 4: Related Documents**

#### **Document Name**

- [1] Quectel L89\_R2.0\_Hardware\_Design
- [2] Quectel L89 R2.0 GNSS Protocol Specification

#### <span id="page-16-2"></span>**Table 5:Terms and Abbreviations**

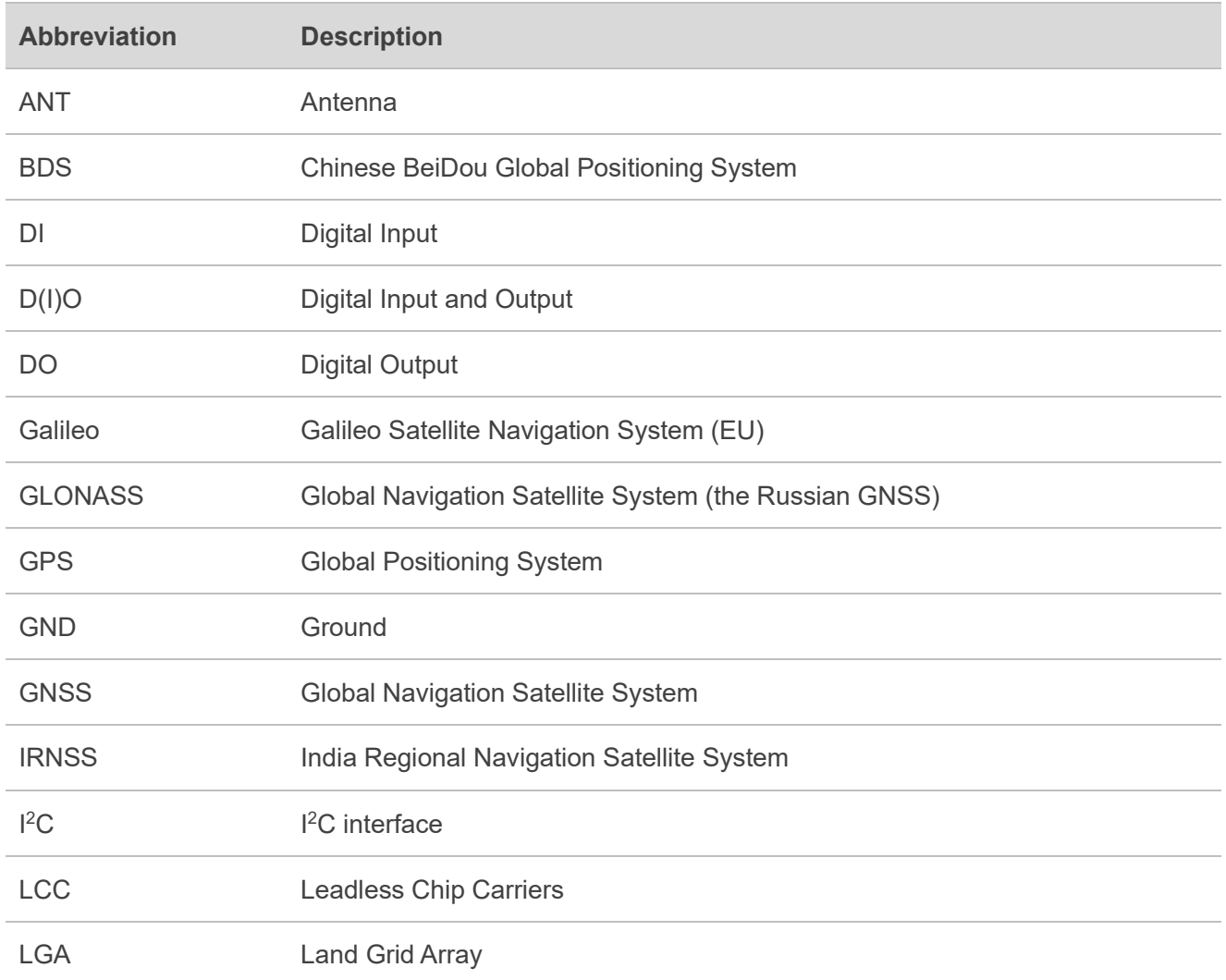

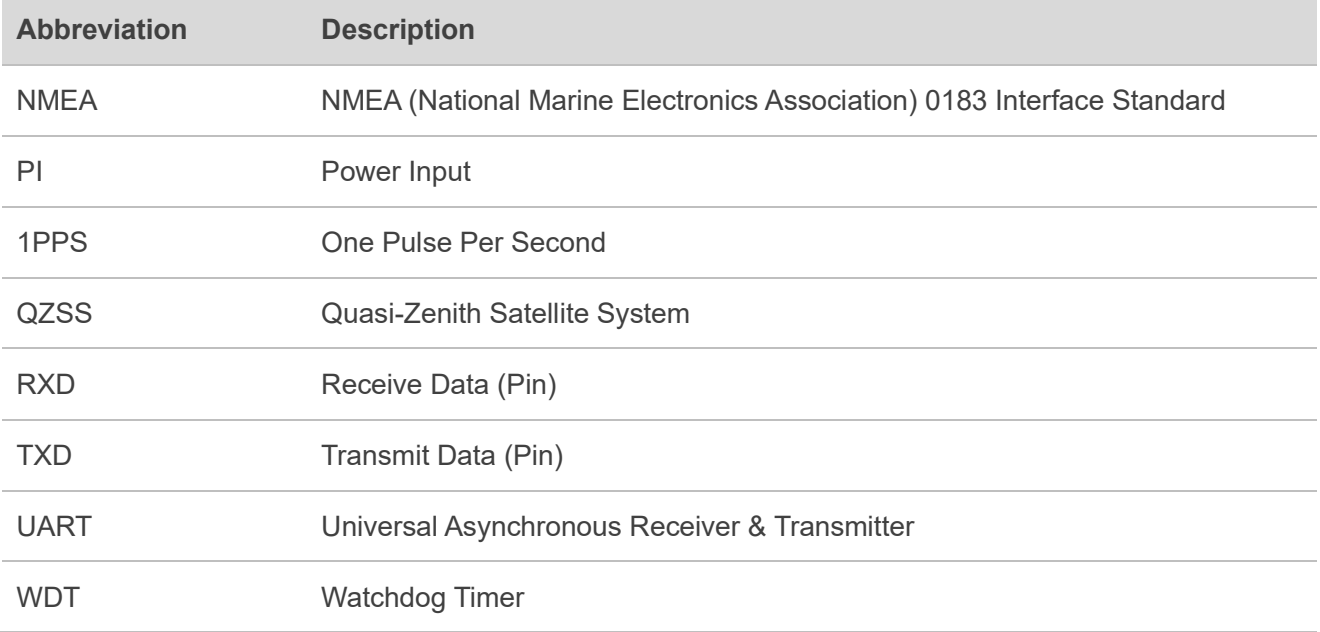